#### **Computer Basics/Fundamentals**

Wednesday 5/7 2:30-4:00

Has it been a long time since you used a computer, or are you just starting to use computers for the first time? This interactive class covers the basics of using a computer including the mouse and keyboard. Terms like "GUI", "window" and "desktop" won't be scary!

#### **Command Line 1**

Saturdays 5/10, 5/24 10:30-12:00 Tuesdays 5/6, 5/20 1:30-3:00

Students will learn the basic parts of a command, listing, linking, tab completion, file system structure and more. Required for those volunteers who go to post-build positions. You should be comfortable with computers to take this class.

#### **Command Line 2**

Saturday 5/31 10:30-12:30

Learn key commands and concepts including users, groups, permissions, processes and scripting. Basic Command Line class or similar knowledge is a prerequisite.

#### **Linux Open Questions**

Thursdays 5/15, 5/29 10:30-12:00

Learn the basics of Ubuntu Linux in this class that changes based on the needs and questions of the students. You may take this class as often as you would like. No sign-up necessary, but recommended.

#### **Linux Playground** Not available this month

Ubuntu, Mint, Debian, Slackware. Why are there all these distributions of Linux? Explore many different versions of Linux on our test machines and learn the basics of installing Linux on your computer. Come prepared to move around the classroom for this interactive workshop.

#### **Using Windows Programs in Linux** Not available this month

Do you have a Windows program you can't live without? Learn how to search for Linux equivalents or try to make your Windows programs compatible with your computer.

#### **Compile Time**

Friday 5/23 4:00-5:30

Open Source is everywhere, but what is it, really? How do I use it, and make it work for me? Learn the basics of compiling software, taking open source code and installing it on your computer, even if the programmer didn't create a nice package for you. Prerequisites: Command Line 1 class or familiarity

#### **Intro to Programming Concepts** Not available this month

Ever wanted to learn programming but found that just picking up a book never really worked for you? Discuss how to think like a computer so you can ask a computer to do work for you. Learn basic concepts that apply to all computer languages.

#### **Don't Lose your Data – How to Backup**

Saturday 5/17 3:30-5:00

Hard drives fail, water gets into your house, fires happen. Learn the many options you can employ to back up and save your data so losing a computer doesn't mean the loss of all your work. Topics covered in this class include backing up individual files or directories, cloning entire systems, local and offsite storage solutions.

#### **Using LibreOffice Writer**

Friday 5/16 2:00-4:00

Students will focus on creating their own resume and cover letter to learn all the aspects of word processing programs like LibreOffice Writer (and Microsoft Word).

#### **Job Search 101** Not yet scheduled – please check online calendar

Don't know how to find job openings online or organize your job hunt? Learn important job searching etiquette, computer tools and how to follow up so you stand out from other applicants.

#### **Intro to Project Management**

Wednesday 5/28 1:30-3:30

Learn the art of getting things done with the help of computer-based tools. Students will be introduced to techniques and applications that have worked from Wall Street to Occupy, and how to put them to use in day-to-day life.

#### **Lego Robotics: SumoBots!**

Saturday 5/31 1:00-4:00

Using Lego Mindstorm kits you will design, build and program your own SumoBot with a small group - then compete against the other groups. SumoBots is a competition where two robots attempt to push each other out of an arena (Dohyo) using mechanisms, cunning, and brute force. No experience necessary and all ages are encouraged. Presented by FIRST Robotics Competition Team #2093 ~ TheBowtieBrigade.org

#### **DIY CNC Mill**

Tuesday 5/13 1:30-3:30

Learn how to create a computer controlled wood mill using parts harvested from recycled electronics. Students will have a hands-on chance to work with the materials and understand the underlying concepts behind creating and using a computer-controlled machine.

### **Leave No Trace in a Digital World**

Wednesday 5/21 2:30-4:30

Sometimes you don't want anyone to know what you're doing online. Learn how to surf the web and communicate with your friends anonymously. To be used for legal activities/purposes only.

#### **Anatomy of a Hack: Computer Security 101** Wednesday 5/14 1:30-3:00

Learn how to protect yourself online from scammers, phishers and other underhanded hackers by exploring successful hacks in recent history and how to avoid them.

#### **Establishing Yourself Online**

Wednesday 5/14 3:00-5:30

Learn the basics of how to create functioning websites using simple tools as well as other considerations of online publishing for a small business or hobby. You must have a currently-functioning email address to attend.

#### **Intro to Web Technologies**

Thursday 5/8 3:30-5:30

Aims to explain the basics needed to get a website up and running. Learn about a range of web technologies including client/server relationships, IP addresses and the basics of DNS, choosing a hosting provider, registering a domain name, and simple coverage of browsers. This course is recommended before taking HTML or CSS courses.

#### **Learn to Write HTML**

Thursdays 5/8, 5/15, 5/22, 5/29 1:30-3:00

HTML (HyperText Markup Language) is the core language used to create web pages. Students will learn how to read and write basic HTML. Class will be taught in a 4-week session, and is best experienced by signing up for all 4 classes.

#### **Learn to Write CSS**

Thursday 5/29 3:30-5:30

CSS (Cascading Style Sheets) tell a web browser how to style the HTML of a website. Students will learn to read and write CSS. Familiarity with HTML is recommended for this class.

#### **Intro to Wordpress**

Friday 5/30 3:30-5:30

Learn the ins-and-outs of Wordpress, the most popular open source blogging platform (& CMS) available. Students will leave the class with an understanding of the different administrative roles and plug-ins. Students must have Wordpress blog setup in advance of the class.

#### **Bring Traffic to Your Website**

Thursday 5/22 3:30-5:00

Looking for ideas to bring people to your website? Learn tools and techniques to advertise your website to the rest of the world. Topics include search engine optimization (SEO), using social media, advertising in the "real world" and more.

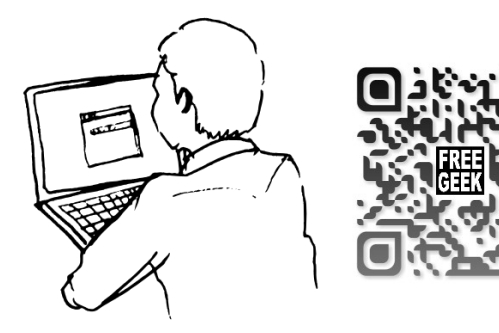

# **Use your computer to create visual art**

### **GIMP 1 & 2**

Thursday 5/8 10:30-12:30 (Gimp 1) Tuesday 5/13 10:30-12:30 (Gimp 2)

Learn the basics of GIMP, the GNU Image Manipulation Program similar to Photoshop. If you have never used GIMP or Photoshop before to modify and create images, GIMP 1 is the class for you. In GIMP 2 you will learn more advanced functions of GIMP like paths and layer masks.

### **GIMP Open Session**

Tuesday 5/20 10:30-12:30

An open questions class for those who are familiar with the topics covered in GIMP 1 & GIMP 2 and want to learn more. Come with questions and projects!

### **Inkscape 1 & 2**

Thursdays 5/22, 5/29 10:30-12:30

Learn the basics of Inkscape, a vector-based drawing program and the open source equivalent to Adobe Illustrator. Explore the difference between raster-based graphics and vector graphics and which is best for various uses. Recommended that students sign up for both classes. Students who have taken GIMP 1 will also benefit more.

# **We're looking for new volunteer teachers!**

Are you experienced with Inkscape, Blender or other creative programs? Want to help others learn how to use their first computer? Do you have another class you'd like to propose? Volunteer a few hours a month and help us expand our education program! **No prior experience with Linux or teaching required.**

**Express your interest at www.freegeek.org/internships**

What the heck are these things? ==========> They're called QR codes and are designed to be scanned by a program on your smart phone. This one connects to our class information page, but they can do much more like share contact information, maps locations and wifi passwords. Try it out, it's cool!

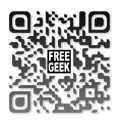

# **Getting Started with Your New Free Geek Computer**

Wednesdays 10:30-1:30 Saturdays 12:30-3:30 (excluding 5/24)

Volunteers who take this class receive one year of free tech support from Free Geek!\* Along with volunteers in the adoption program, hardware grant recipients, thrift store shoppers and community members are also welcome to sign up and learn more about Xubuntu.

\*Free tech support void if you make major modifications to your computer or change the operating system.

# **Using Xubuntu Linux**

Saturdays 5/10, 5/17, 5/24 10:30-12:00

Did you purchase a computer from our Thrift Store or obtain a Hardware Grant? Want to learn about Xubuntu Linux 12.04? Feel free to bring in your own laptop or use one of ours as we teach you how to use your new computer.

# **También ofrecemos clases en español**

En Free Geek todos/as son bienvenidos/as para compartir el conocimiento. Si usted esta interesado/a en ofrecer clases de computación a la comunidad latina por favor comuníquese con Omar Vargas al 503.232.9350 Ext 113.

# **Descubra Xubuntu Linux**

Esta clase volverá el próximo mes

¿Compró su computadora en nuestra tienda de artículos usados o se la ganó en algunos de nuestros programas? ¿Quiere aprender sobre Linux Xubuntu 12.04? No dude en traer su propia computadora portátil o usar una de las nuestras, en Free Geek le enseñaremos a usar el escritorio de Xubuntu; además, como agregar programas, cambiar el diseño visual y crear documentos compatibles con la suite de Microsoft Office.

## **Clase de Primeros pasos con su computadora de Free Geek**

Esta clase volverá el próximo mes

Estas clases ayudan a los voluntarios a configurar y usar sus equipos basados en Ubuntu. Estan invitados a inscribirse los beneficiarios del programa de becas y el público en general.

#### **Línea de comando**

Esta clase volverá el próximo mes

Aprenda sobre las partes de un comando, el listado, la vinculación, la implementación del tabulador, la estructura del sistema de archivos y mucho más. Obligatorio para los voluntarios de Free Geek que quieren pasar a otras áreas en Free geek. Usted debe sentirse cómodo con las computadoras.

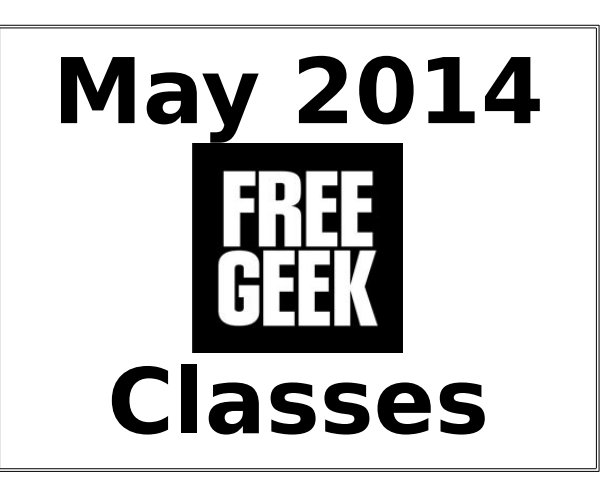

Free Geek offers free classes on computer-related topics to our volunteers, grant recipients, thrift store shoppers and the general public at 1731 SE 10th Avenue, Portland in support of our mission. Almost all of our classes are taught by a knowledgeable and committed group of amazing volunteers from the community.

Pre-registration is recommended for classes, unless otherwise indicated. You can sign-up at the volunteer desk or by calling us at 503-232- 9350 x101.

Out of respect for other students and teachers, try to arrive at classes on time. Late students may not be admitted.

Class dates and times are subject to change. Please find the most current list of class offerings and times at

# www.freegeek.org/classes

Interested in becoming a volunteer teacher at Free Geek? Have an idea for a new class we should offer? Contact our Director of Public Services/education coordinator to get involved:

> Darren Heiber Director of Public Services darren.heiber@freegeek.org 503-232-9350 x111